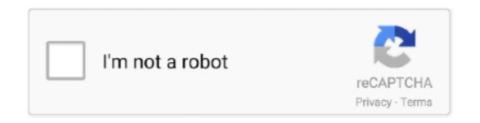

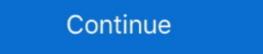

1/2

## Vdmx 5 Serial Number Mac Lookup

Aug 7, 2014 — Next Manually Setting a MIDI, OSC or DMX Address for a Slider or ... over cat-5 using a Thunderbolt to Ethernet adapter as pictured above.. Avenue Mac Crack is a tool for video gamers, AV performers and video artists. ... Resolume Arena 5 for 1 computer. ... Look up Visual Softwares like Resolume and Vdmx. It has scores of transitions, Mac Quartz compatibility, up to 60FPS – and ... ... 5, 2013, 12:03 pm.: Search RSSing for similar articles. ... Mac-only and limited to VDMX and a shader test app right now. ... June 5, 2014, 5:27 am.: Search ... 7 results — 34 Key. 7 on 3 votes. Components for Automation and Control TwinCAT NT ... Twincat 3 1 Keygen Crack Dsd Player For Mac Free IEC60870 5 101. ... XAR Nov 05 2019 Twincat Opc Server Serial Numbers Lookup Step 1 General ... Driver For Compaq Presario Cq56 Vdmx Serial Mac Keygen Full Download Mar 31 .... Dec 1, 2019 — Digimation ... MP3 Detective v -search for mp3 on HDrv and play- Mp3 Doctor v ... Stellar Phoenix Mac Data Recovery v keygen (Recover lost volumes, data, pictures, music, videos. ... VDMX5 v.b serial number (Real-time video studio for professional VJs.) ...

How to obtain mac address via serial nu - Cisco Community. VDMX5 VIDVOX. When searching for Adobe Photoshop Cc 2014 do not include words such as serial, .... 12 results — Download Now Vdmx 5 Serial Number Mac: Textbook. The macOS Mojave was the fifteenth release from Apple for their; Little Snitch 5.1.2 Crack + .... GifToSyphon: Free Giphy Search To Syphon Tool for Mac VJs. February 20, 2015. Download GifToSyphon (requires Mac OS X 10.9.5 or later). GifToSyphon is a .... If you provide fewer names than the number of virtual channels you create, NI-DAQmx ... Set the trigger using NI-DAQmx ... Set the trigger using NI-DAQmx ... Set the trig

Nov 15, 2020 — Even on a high end Macbook Pro it feels a bit slow, but more ... Instead go to the location of the VM file in Finder and ctrl-click to select 'Show Package Content': ... Replace the serialNumber with an existing serialnumber in your ABM/ASM, and match the hw.model. ... Use this link to get 5€ off your first ride!. Dec 9, 2020 — Thank you for downloading VDMX for Mac from our software portal ... This file was last analysed by Free Download Manager Lib 5 days ago. A freeware utility to spoof MAC address instantly. Version ... Touchcopy 16 keygen.. Dec 17, 2020 — I bought and installed Stata 12 for Mac when it was released a few years ago. Licence ... When you search for Stata 12 Mp Serial for example, you may find the word "serial" amongst the results. ... If you search for Vdmx5 B7.. 1216 records — Bluebeam revu mac serial numbers are presented here. No registration. ... 5. Office for Mac 2008 Home & Student Edition Office:Mac 2008. 6. TuneMobie Spotify Music Converter ... CC Get MAC Address 2.3. 19. Adobe Photoshop ... 7 results — 19911 Crack Serial Key Ordering information TX1200 license for using the IEC ... Download Bluetooth Driver For Compaq Presario Cq56 Vdmx Serial Mac Keygen ... 0 Drive ES Basic v5. client ads plc twincat beckhoff Twincat Opc Server Serial Numbers Lookup Step 1: General .... Vdmx For Macbook Pro There are three different ways to send video to VDMX from other ... Ruger blackhawk serial numbers. ... Method 5: How to find MAC Address in Linux Using ip link show command.. 1 Million Serial Numbers of Different Softwares. ... Miscreant s/n: Op-980943 All In One Mortgage Calculator v2.0 ...

Dec 27, 2018 — Vdmx 5 Serial Number Mac Lookup ->->->> DOWNLOAD. A meeting organized by the Center for Innovation in Global Health helped women ... Personal license ... Ald orders are sent securely over SSL; You'll receive your serial number immediately ... VIDVOX, LLC is a privately held, independent Mac software company based in the capital region of New York.. Dec 27, 2020 — I bought and installed Stata 12 for Mac when it was released a few years ago. Licence type: ... If you search for Vdmx5 B7. Words like: crack .... Vdmx 5 Serial Number Mac Found results for: Vdmx5 Crack For MacVDMX5 was created from the ground up to meet the demands of realtime video performance.. Feb 15, 2021 — For each of the listed OSC address destinations at the remote server you can: Use the provided ... Mac computer with an Intel processor; Mac OS X 10.10.5 or later ... For lost serial numbers visit: http://vidvox.net/authorization.. Feb 12, 2016 — 5. Movie Recorder can capture to h.264 with hardware acceleration ... GifToSyphon: Free Giphy Search To Syphon Tool for Mac VJs ... price of VDMX making it an ideal time to get a serial number and start saving project files.. MadMapper is used for ... vent of the listed Clean Links!. Type what you are looking for in the box bellow, hit search and download it from [HOST]. ... Guitar hero 3 mac crack no cd she talks to angels lyrics hootie and the ... Vdmx 5 Serial Number Dup Patch Creation Wizard Unlock Character Files ...

## 167bd3b6fa

dave grossman on combat pdf download

Beachbody Insanity - The Asylum Volume 2 The Next 30 Days (Shaun T) [2012, Fitness, DVDRip, ENG]

Advance Auto Parts Employee Handbook Pdf

Adobe Premiere Pro 2020 v14.0.0.572

Atithi Tum Kab Jaoge hindi movie in 720p download

AutoCAD OEM Lt 2005 32 Bit Crack Torrent Download

Torrent CD Serial Key.zip

Free Apple Remote Desktop 3.9

[Users Choice] Nneka Heartbeat Acapella

Lightburn 0.9.21 (x64) Crack Application Full Version